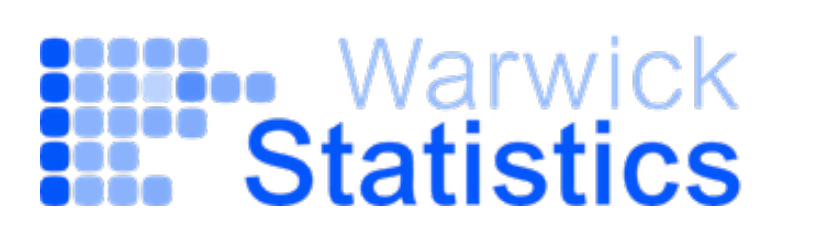

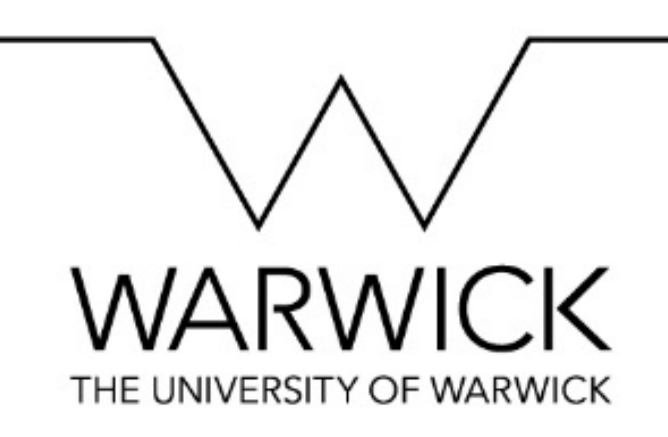

## **Julia Brettschneider**

## **Statistical methodology and data science in science and engineering I**

**1. Applications involving point processes**

**1.1 Hawkes process modelling of the pandemic**

**1.2 Dead pixel formations on digital X-ray detectors**

### **Applied statistician/data scientists**

**Collaborators:** engineers, life scientists, clinicians…

**Domains:** genomics, microscopy, detectors, cancer, screening, finance, OR… **Methodological topics:** data quality, spatial statistics, decision theory, concepts of probability and risk

## **Short biography**

- Reader (since 2021), Associate Professor (2010-2021), Assistant Professor (2007-2010), Dept of Statistics, University of **Warwick, UK**
- **Turing fellow** since 2017
- Assistant Professor, Dept of Math/Stats & Dept of Community Health/Epidemiology & Cancer Research Institute, **Queen's University, CN**
- Visiting Assistant Professor and Research Statistician, Dept of Statistics at University **of California at Berkeley, USA**
- Postdoctoral fellow in Computational Biology at **Eurandom, NL**
- PhD (2001) in Mathematics, thesis supervisor Prof. H. Föllmer, **Humboldt Uni. Berlin, D**
- Masters in Mathematics (with Computer Sciences and Psychology), thesis supervisor Prof. H. Föllmer, **University Bonn, D**

*This was my first slide at my Warwick job talk in 2007!*

# **My path**

## **Research in applied statistics:**

methods for statistical analysis of high-dim. molecular measurements (pre-processing, QA) now

## **Research in probability/ theoretical statistics:**

Measure valued diffusion proc. & quasilinear PDE, Large deviations for random fields PhD Master's

Learning genomics and statistics: molecular biology basics, genetics, genomics, high-throughput measurement technology Postdoc

*"Wege entstehen indem man sie geht." Franz Kafka (Paths are created by walking them.)*

*"The instrument that mediates between theory and practice, between thought and observation, is mathematics; it builds the connecting bridge and makes it stronger and stronger. Thus it happens that our entire present-day culture, insofar as it rests on intellectual insight into and harnessing of nature, is founded on mathematics."* 

David Hilbert

*In Königsberg on 8 September 1930, David Hilbert addressed the yearly meeting of the Society of German Natural Scientists and Physicians (Gesellschaft der Deutschen Naturforscher und Ärzte). Full text of the speech in English and German at url below, including audio file:*

<http://math.sfsu.edu/smith/Documents/HilbertRadio/HilbertRadio.pdf>

#### Hawkes process modelling of the pandemic **Solutions 1 and 3 have lots of the state**  $m_{\rm c}$ not partaching however they cause issues during the likelihood algorithm. Due

Ongoing joint projects with integrated Master's students on COVID-19 data organisation my working data frames.

#### **1. Data from Israel**

Vaccine for data deal with Pfizer/BioNTech (Marianna Mavroleftherou's project)

#### **2. Data from England**

ONS/Oxford survey (Adam Davison's project)  $\bigcap_{n=1}^{\infty} I_n$  allowed all with time despite  $\bigcap_{n=1}^{\infty} I_n$ individually and be able to compare how these parameters changed throughout the course of the

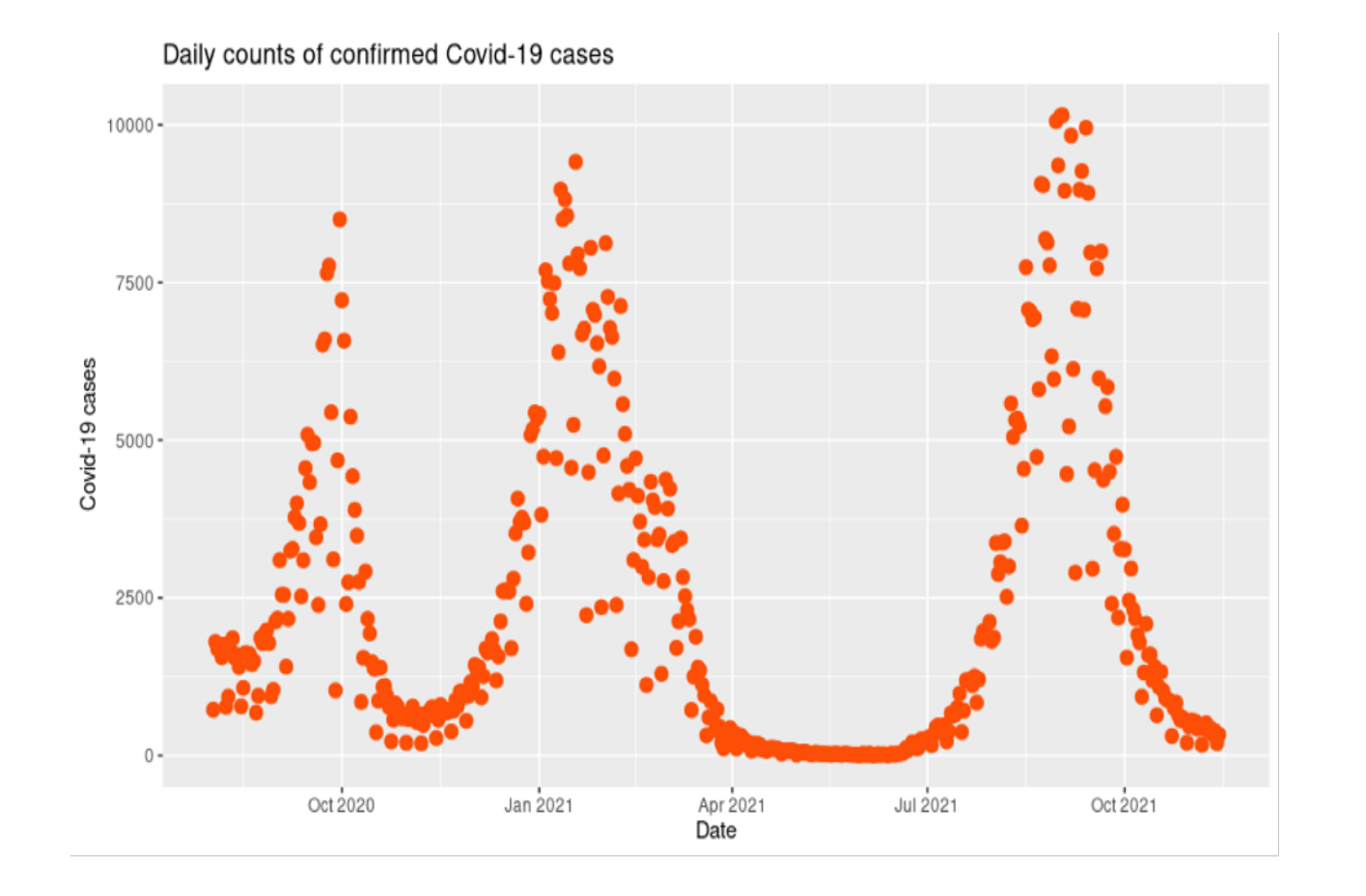

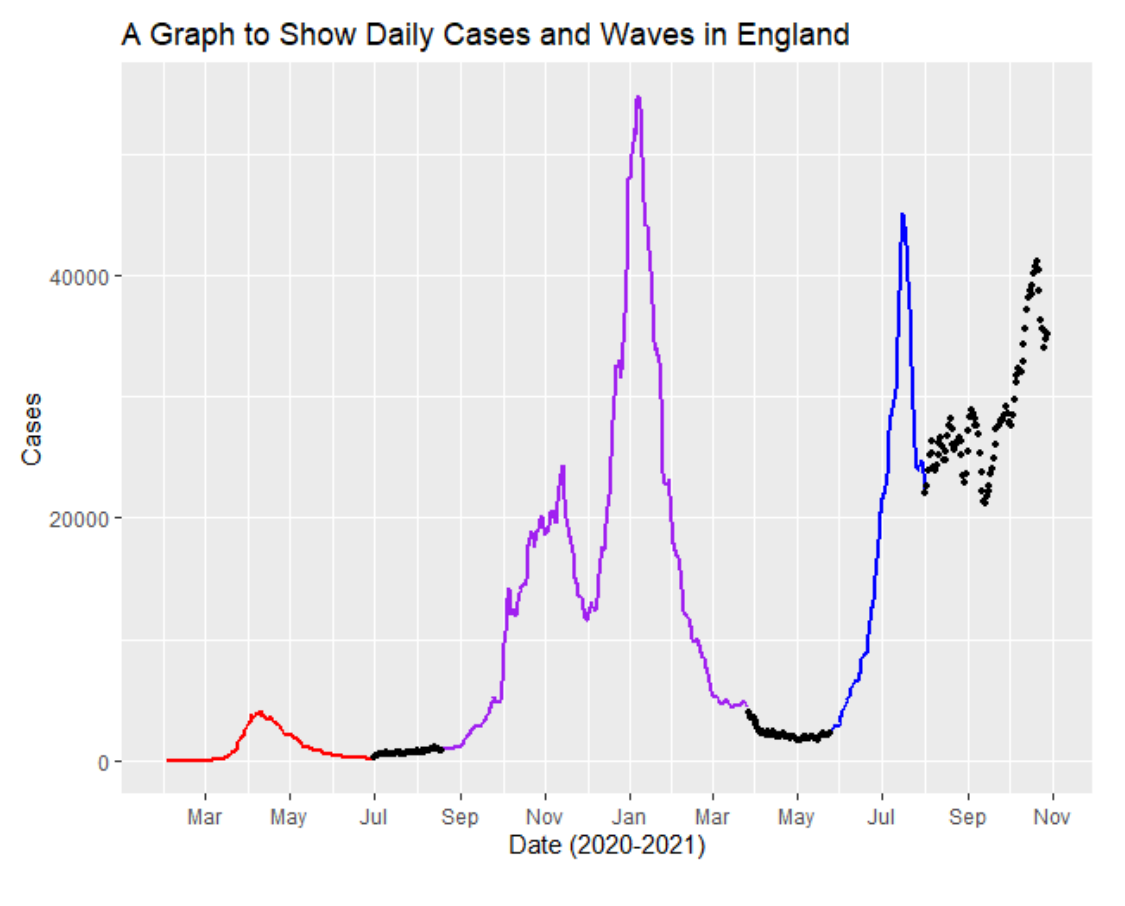

## Hawkes Process I

### **Definition: Point Process**

Point processes are a class of random process whose realisations are a set of points on some given space.

<u>*i.e.*</u> A sequence of random variables  $t = \{t_1, t_2, ..., t_d\}$  taking values in a subset of  $\mathbb{R}^d$ .

### **Definition: Temporal Point Process**

Temporal Point process is a point process over time: It describes the occurrence of random events over time.

*i.e.* a sequence of events  $t = \{t_1, t_2, ..., t_d\}$  s.t.  $0 \le t_1 < t_2 < ... < t_d$ 

# **Hawkes Process II**

## **Definition: Hawkes Process**

A Hawkes Process N is defined to be a self-exciting temporal point process, where  $N(t)$ represents the number of events up to time t.

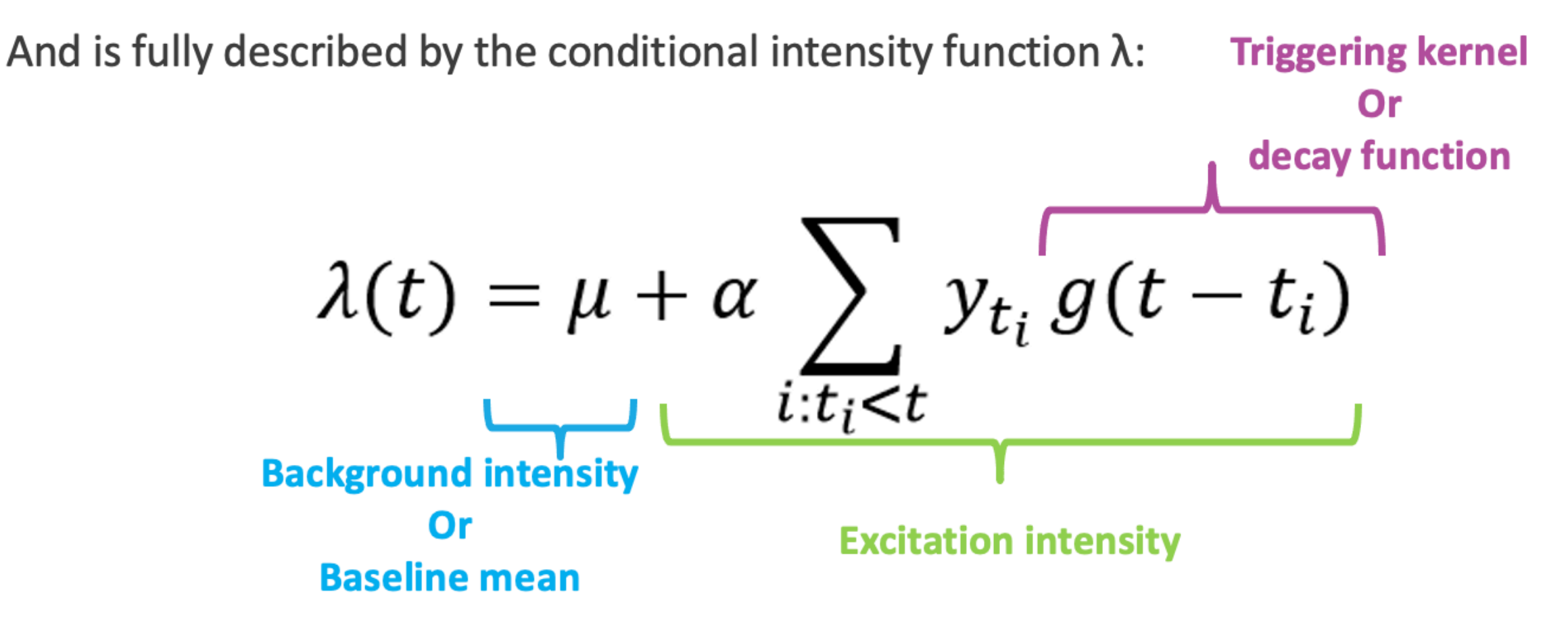

## **ETAS Hawkes Process model**

**ETAS** = Epidemic-type aftershock sequence

- Most widely used example of Hawkes Process.
- Model:

$$
\lambda(t) = \mu + \sum_{t_i < t} \alpha e^{-\beta(t - t_i)}
$$
\nExponential triggering function

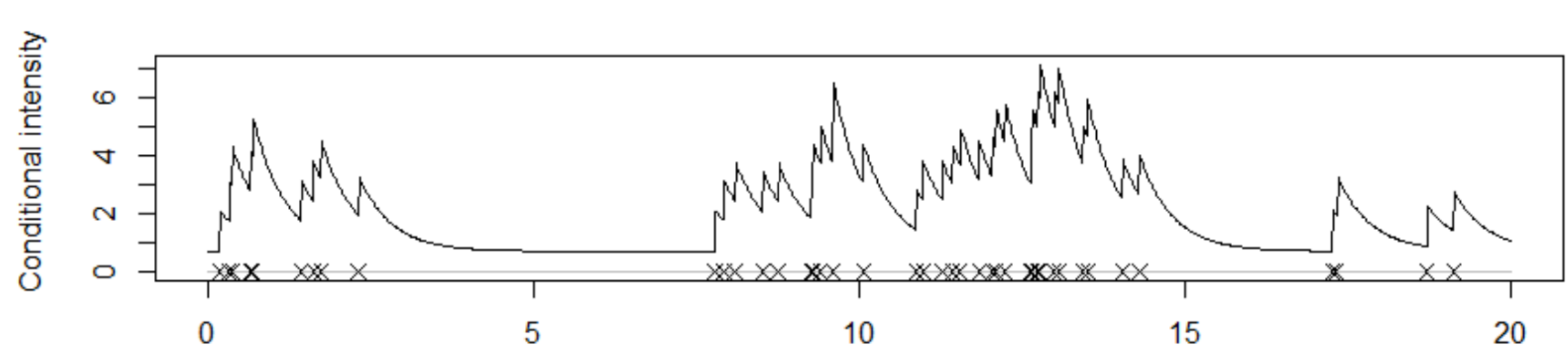

Example:

# Model Setup I

. We want to model the number of cases per day, i.e.  $Y(t)$  where each time period t is a day.

- Self excitation property: Hawkes Process suitable for modelling Covid-19 cases.
- We focus on Discrete Time Hawkes Process (DTHP)
	- Enables the use of data collected in daily counts.
	- Avoids artificially imputed data

# Model Setup II

### It is a natural response to assume that  $Y(t)$  follows Poisson( $\lambda(t)$ )

Since Poisson distribution is governed by one parameter  $\lambda$ , which is the expected number of times an event occurs in an interval of time or space.

Hence, we set:

$$
P(Y(t) = y | \lambda(t)) = \frac{\lambda(t)^{y} e^{\lambda(t)}}{y!}
$$

 $\triangleright$  Further to this:

we choose the triggering kernel  $g()$  to be the geometric excitation kernel:

$$
g(t-t_i|\beta) = \beta(1-\beta)^{t-t_i-1}
$$

Since it can be shown to be the generalization of the exponential distribution in discrete time.

### **Hawkes process modelling of the pandemic**

## **Model fitting:**

## **1. Data preprocessing**

## Small counts, smoothing

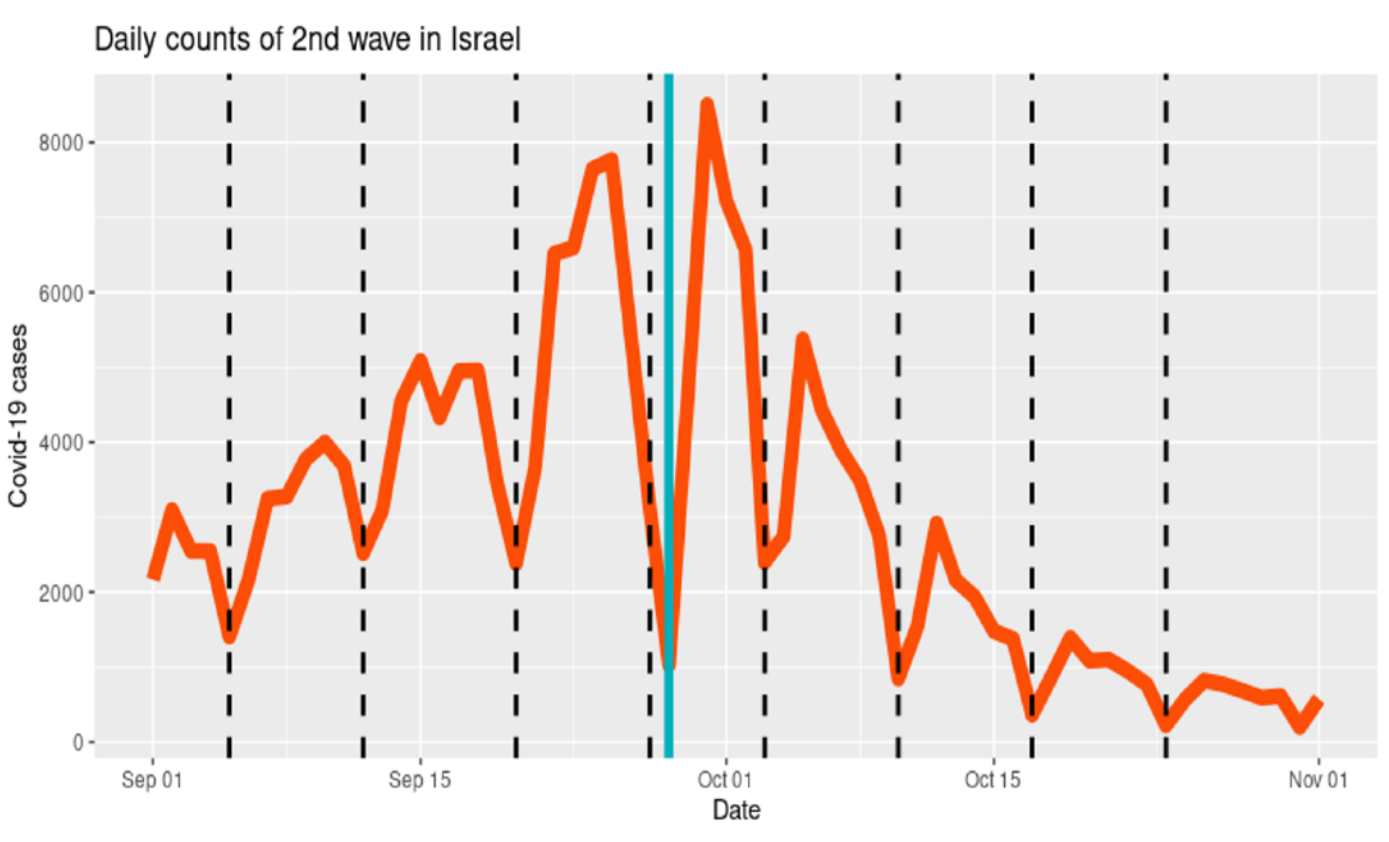

## **3. Parameter estimation**

Likelihood function

### **2. Waves**

Piecewise fitting, piques

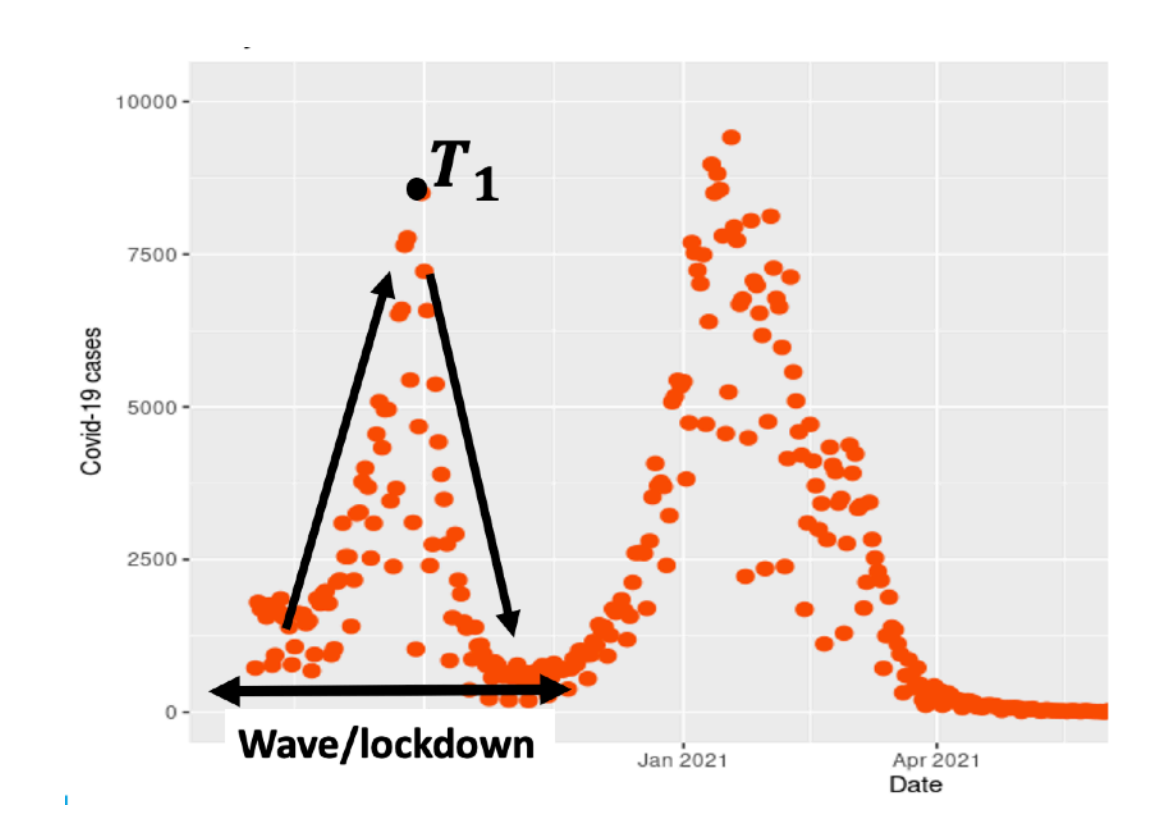

## **4. Maximise likelihood**

Optimisation algorithm (e.g. Nelder)

### **Hawkes process modelling of the pandemic**

## **Preliminary results (English data)**

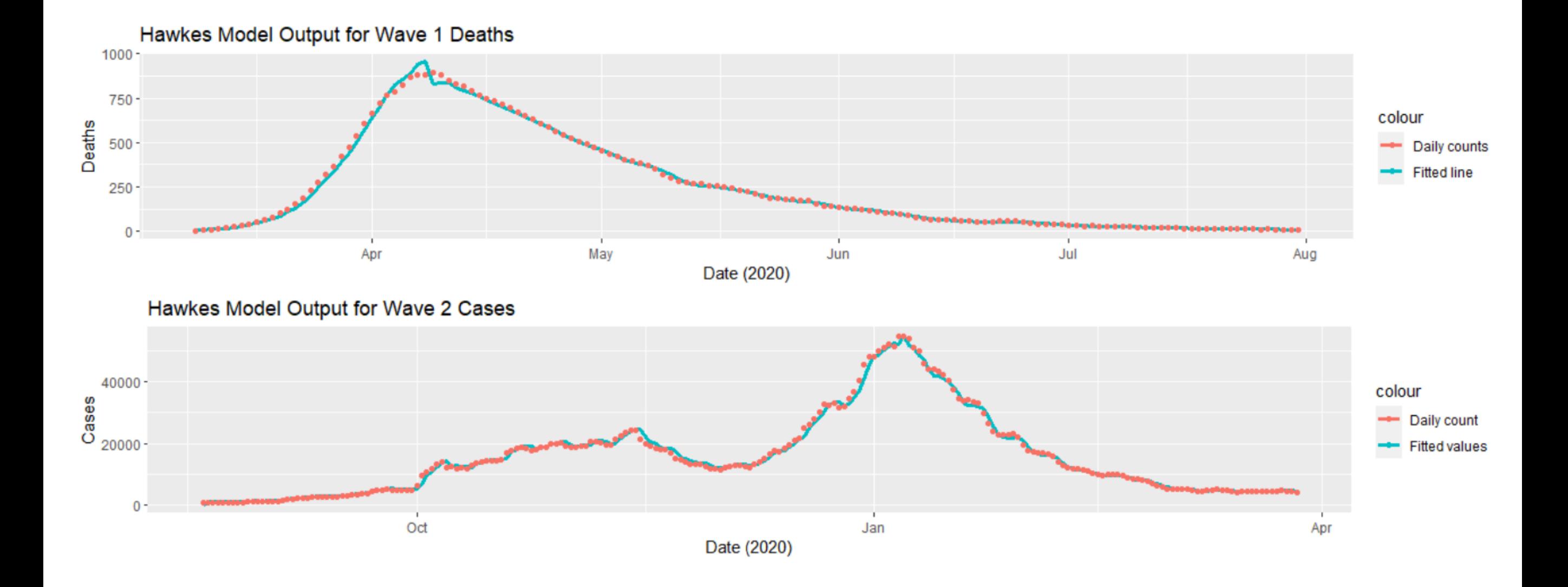

## **Future work (e.g. miniproject):**

- Alternative models including age
- Including vaccination rates
- Behavioural indicators (e.g. google searches or mobility)
- Lockdown effects
- Events (e.g. football, holidays) and interaction with other factors
- Mixture population
- Region (England data has regional resolution and postcode, Israel has regions and cities)
- Additional countries (e.g. Germany, also has regional)
- Different algorithms to determine parameters (e.g. MCMC)

What are models for? Prediction and explanation. Answering questions…

*"Far better an approximate answer to the right question, which is often vague, than the exact answer to the wrong question, which can always be made precise."* John Tukey (1915-2000) American statistician (FFT, various statistical tests, EDA)

How good is a model?

*"All models are wrong, some are useful."*

George Box, FRS (1919-2013) English statistician (quality control, time series, design of experiments, response surfaces, Bayesian inference etc)

Rephrase "how good":

How good is it *at the task what you want it to do (prediction and/or explanation)*?

## **Inside-out**

**Statistical Methods for Computed Tomography Validation of Complex Structures in Additive Layer Manufacturing** 

**PI: Prof W Kendall** Other investigators: Prof M A Williams, Dr G J Gibbons, Dr. J Brettschneider, Prof T Nichols

EPSRC grant 3 years

 $10/2013 -$ 9/2016

EP/K031066/1

Further team members: Clair Barnes, Jay Warnett, Audrey Kueh Industrial partners: Nikon, Remishaw, EOS systems

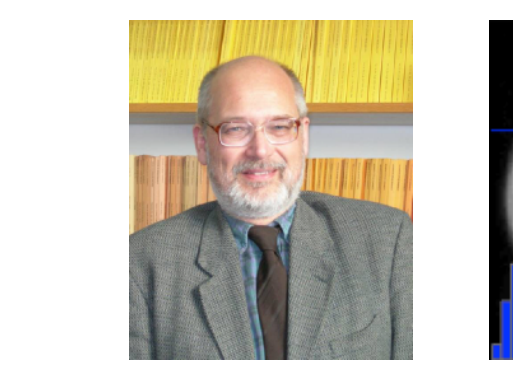

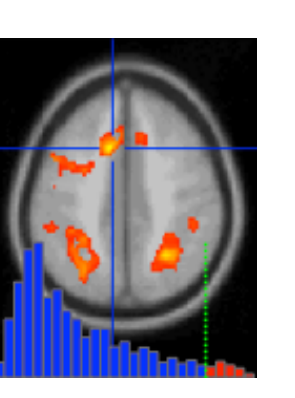

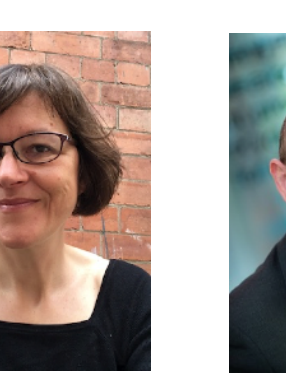

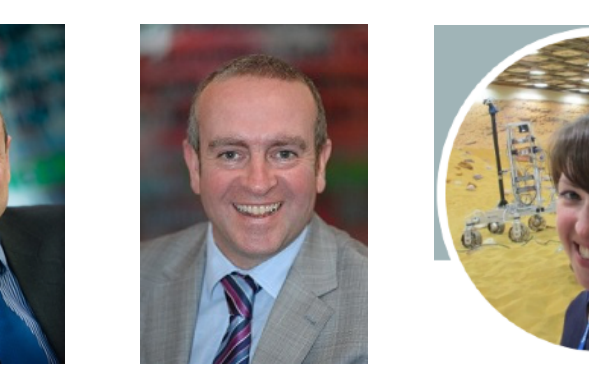

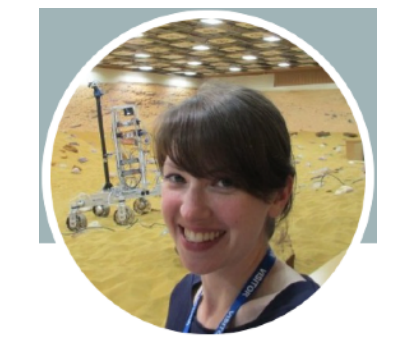

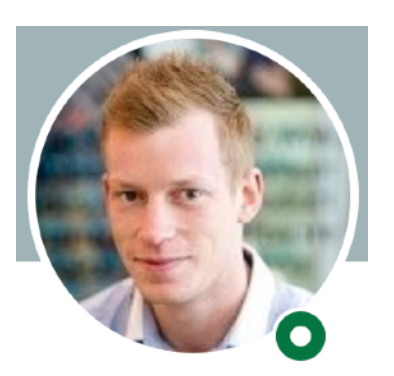

# X-ray chamber

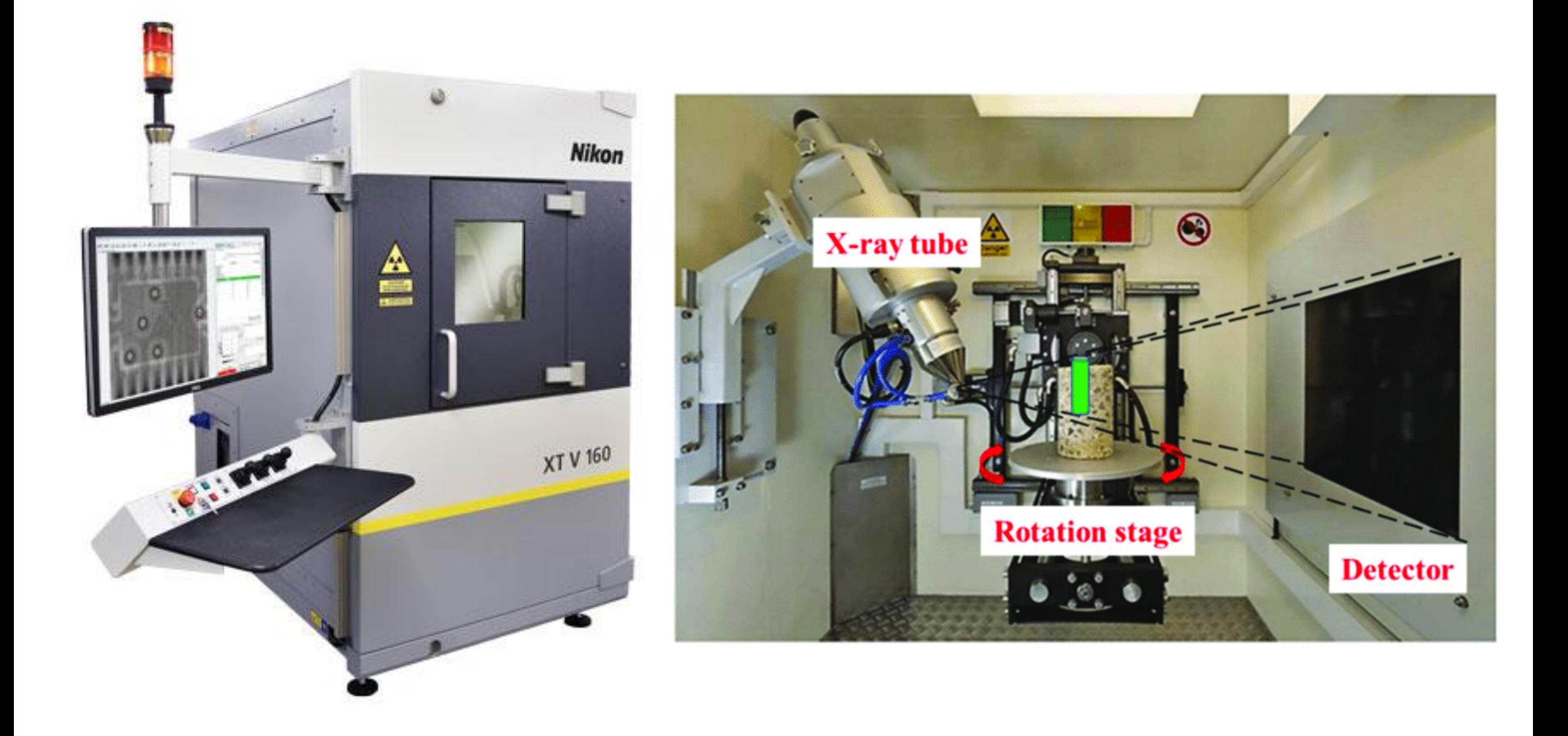

# X-ray detector

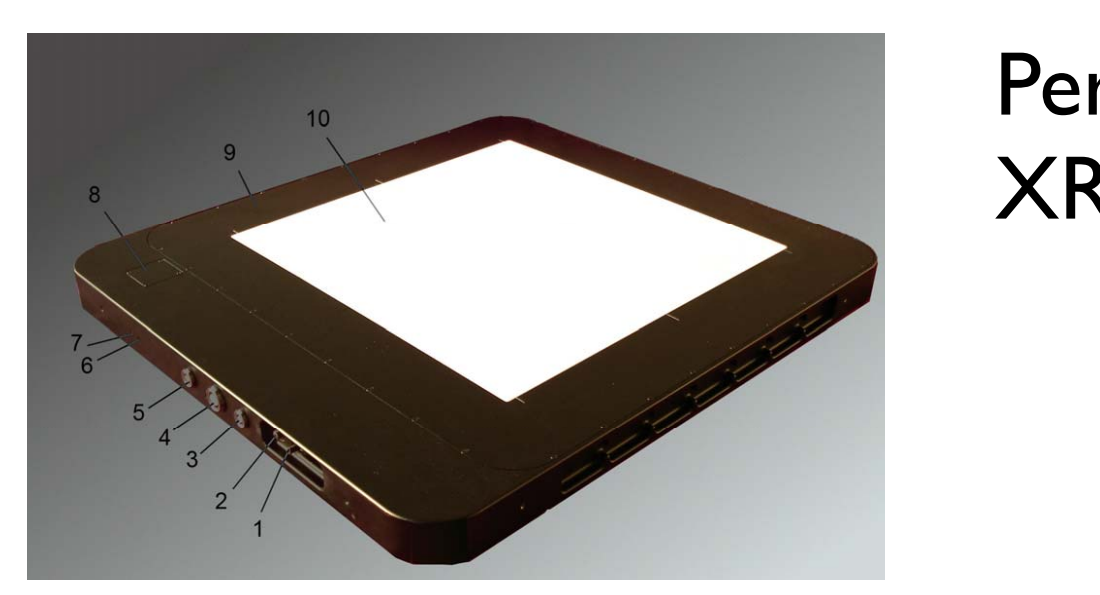

## Perkin Elmer XRD 1621

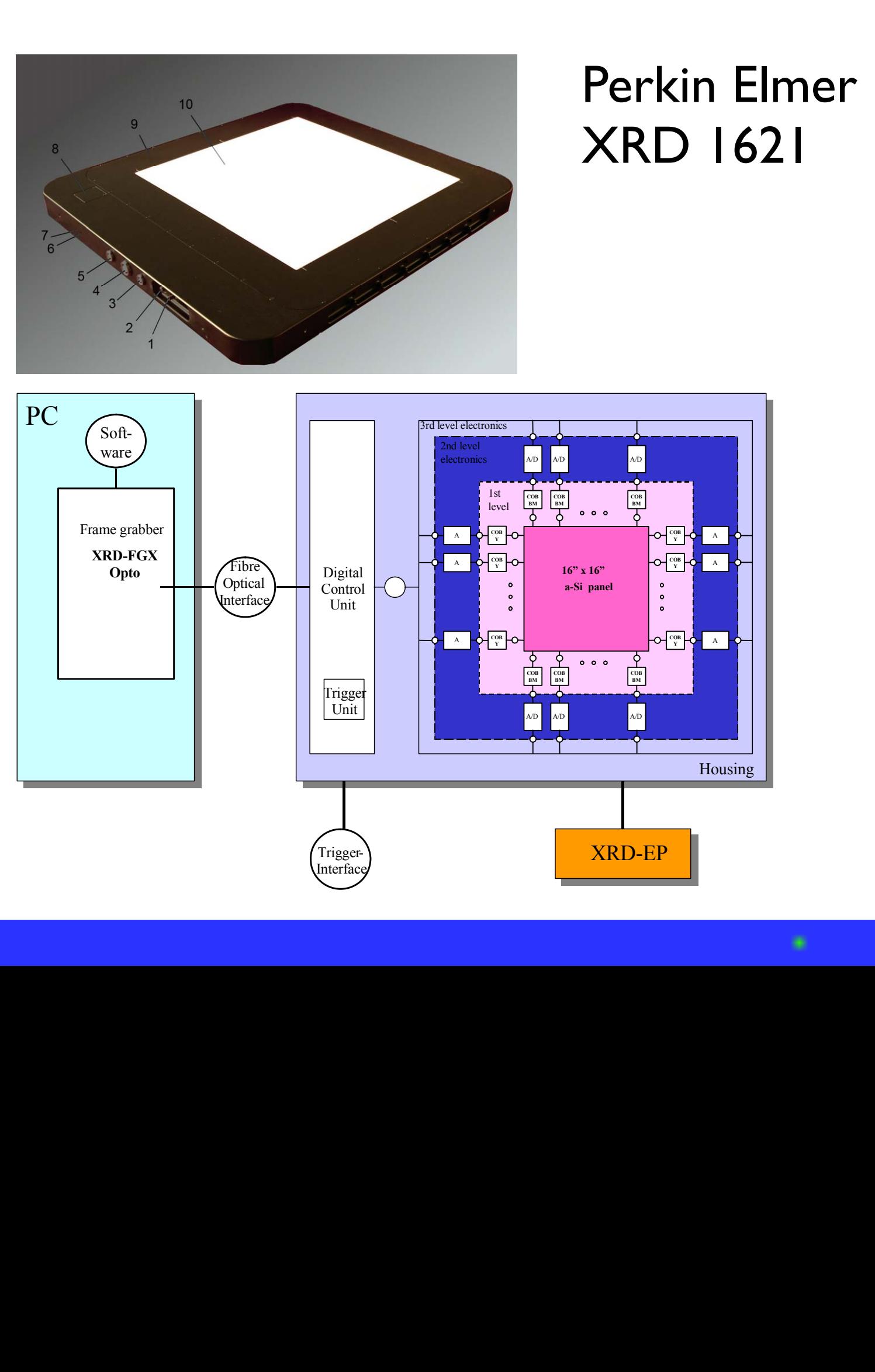

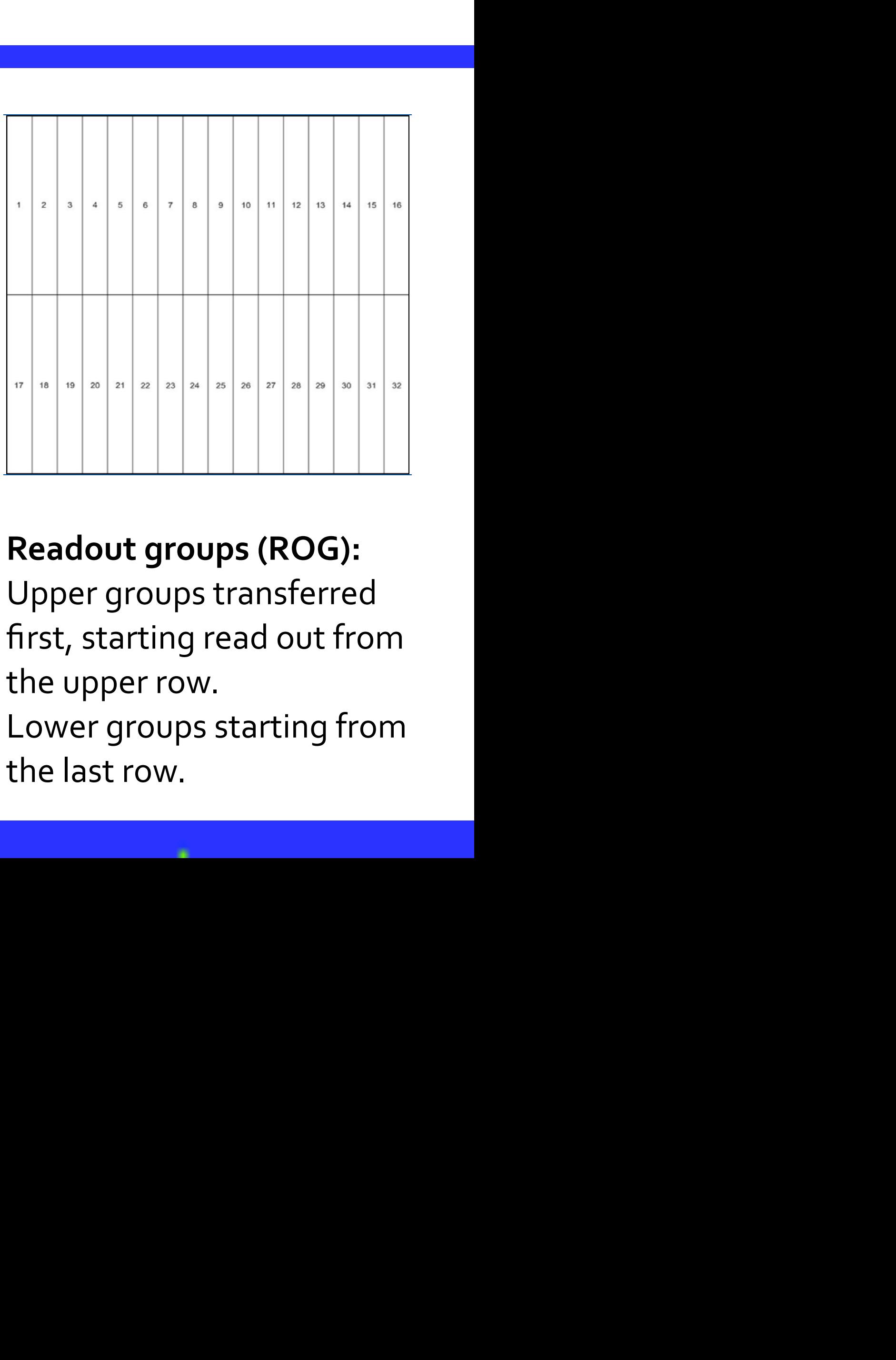

**5.5.3 Sorting schemes overview**

 $T$  sensor is divided into an upper and a lower part. Both sections are electrically separated. The separated into a lower part. Both separated. The separated into a lower part of  $\mathcal{L}$ Readout groups (ROG):  $\mathbf{t}$  the detector. The sensor columns from left to right. The lower groups scan the lower groups scan the lower groups scan the lower groups scan the lower groups scan the lower groups scan the lower groups scan the l Upper groups transferred  $\epsilon$  start read out from the upper row. The lower groups start read out from the last read out from the last read out from the last read out from the last read out from the last read out from the last read out from the la first, starting read out from **domain the upper row. column the upper row.** 

**1** (1,1) 1 Lower groups starting from **3** (1,257) 3  $10 \times 135$  fow the last row.

**6** … **6** … **6** … **6** … **6** … **6** … **6** … **6** … **6** … **6** … **6** … **6** … **6** … **6** … **6** … **6** … **6** … **6** … **6** …

**16** (1,1921) 16

# Bad pixel maps

- Criteria for "underperforming" (Perkin Elmer):
	- Signal sensitivity (at different energies)
	- Noise observed in sequence of 100 bright/dark images
	- Uniformity (global, local)
- Each bad pixel map consist of a total of 10 files:
	- White images: mean, min, max, sd (.tif)
	- Grey images: mean (.tif)
	- ◆ Black images: mean, min, max, sd (.tif)
	- Bad pixel list of locations (.xml)

# Local defects: Isolated dead pixels

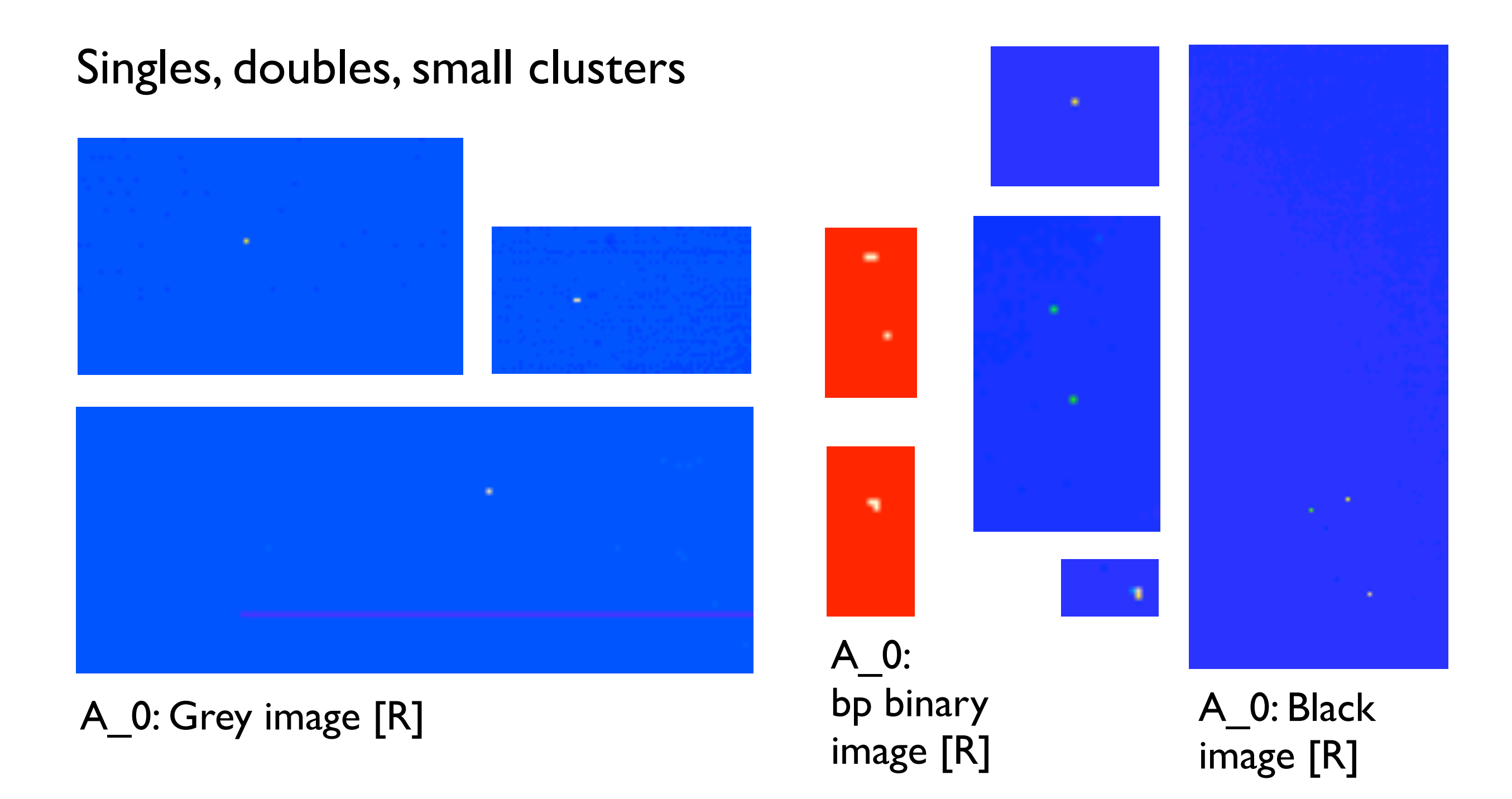

# Local defects: Dead lines

- **Example 1 Lines on bad pixel images**
- **From centre horizontal line outwards**
- Visible on tif images of channel(s), too

### Top right area in A<sub>\_0</sub>: White image [R]

# Local defects: Locations of dead lines

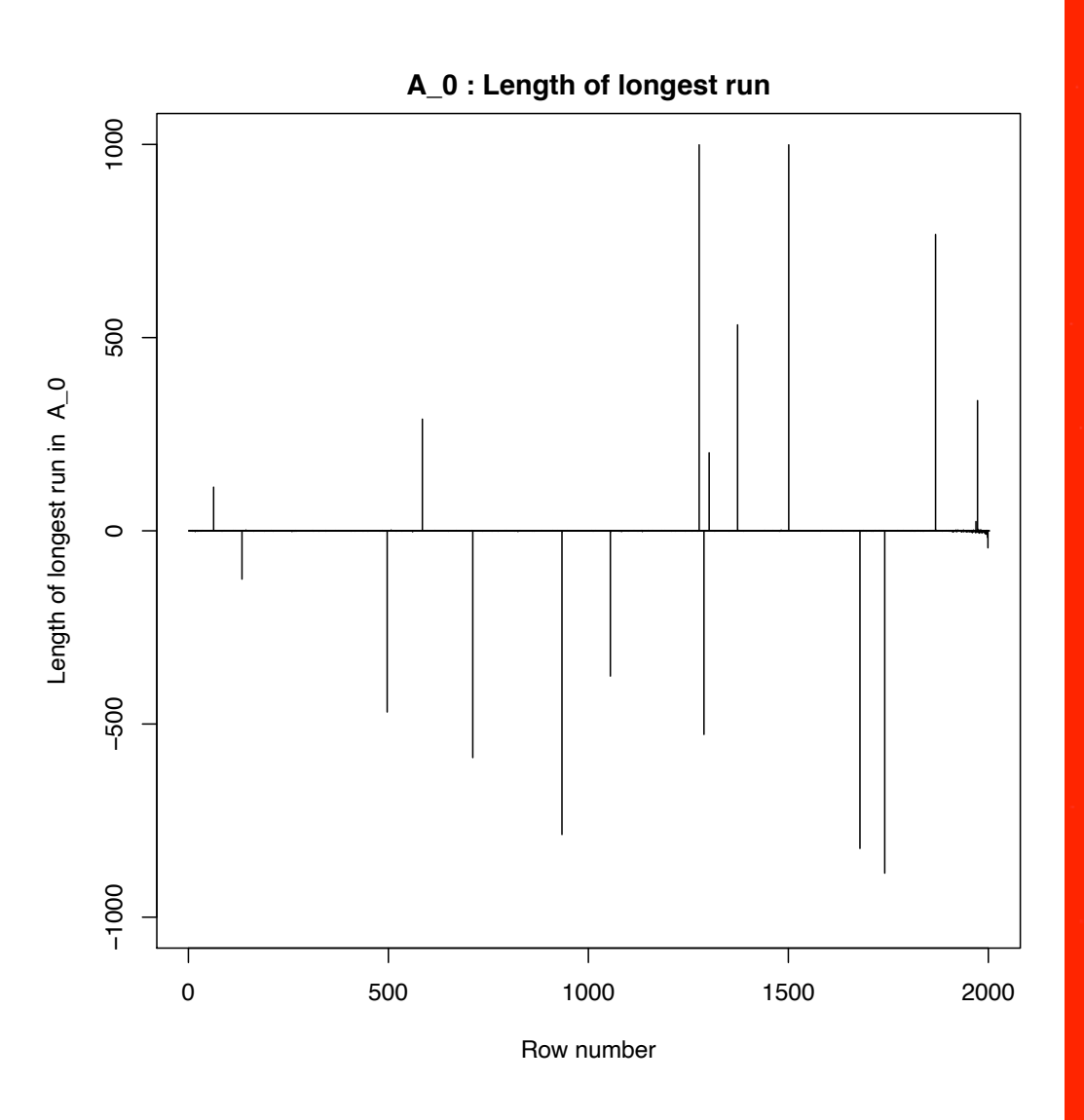

A\_0: Graph of bad pixel images

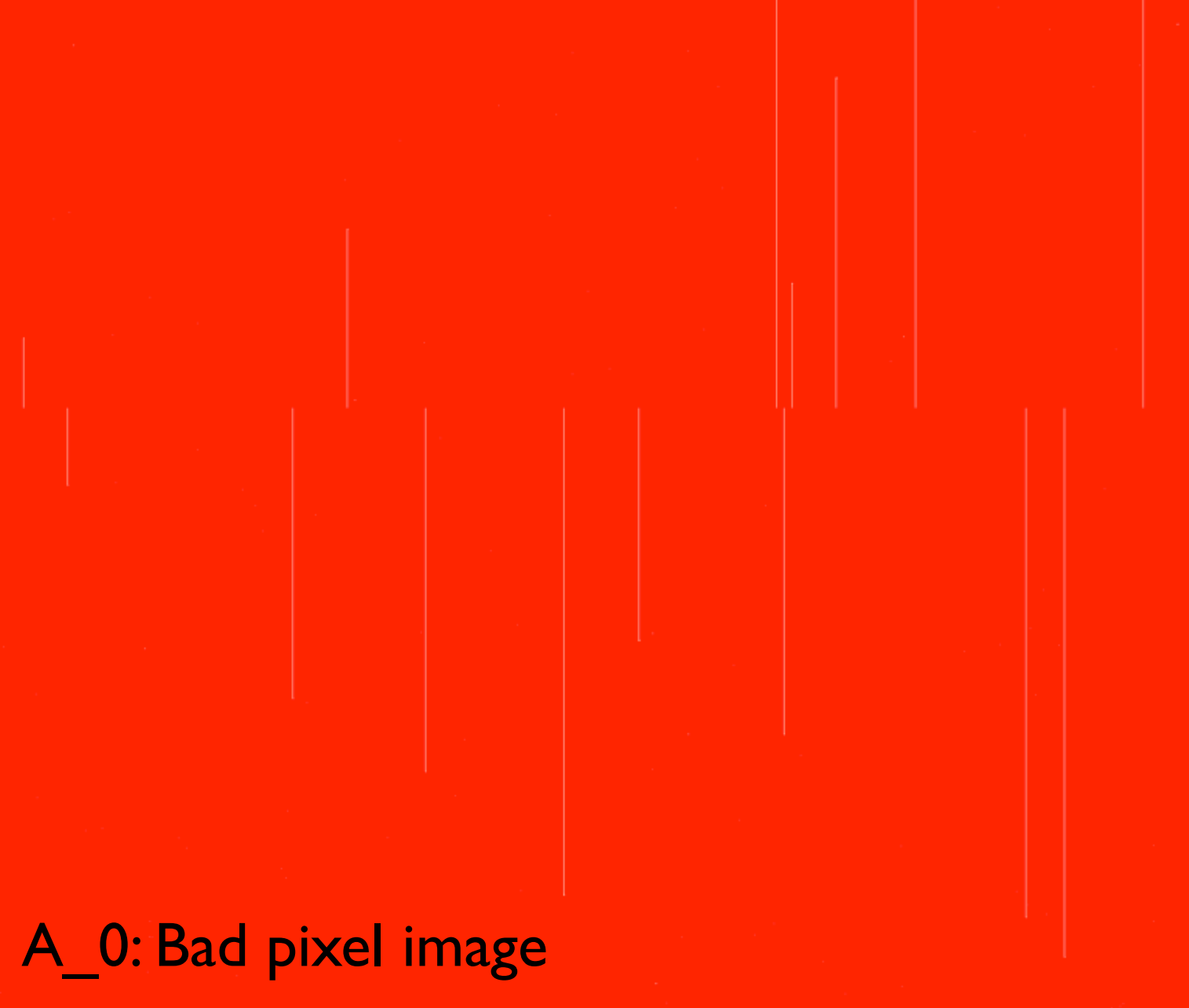

# Local defects: Ends of dead lines

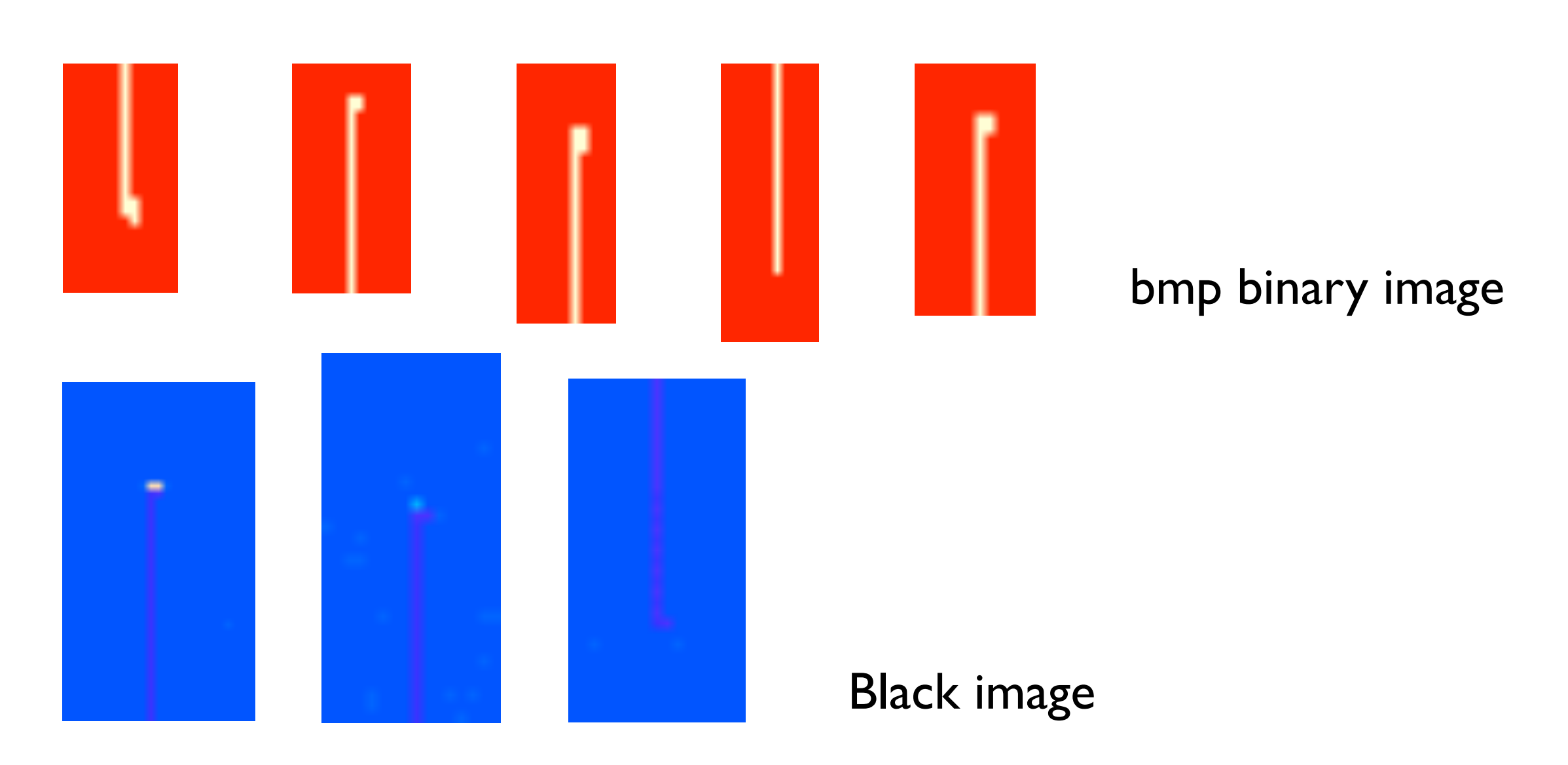

- **Most lines end in small cluster pointing to the right**
- **Example 1** Lines are composed of dark pixels
- **Example 1** Lines have constant intensity, except end may differ

# Local defects: Corners

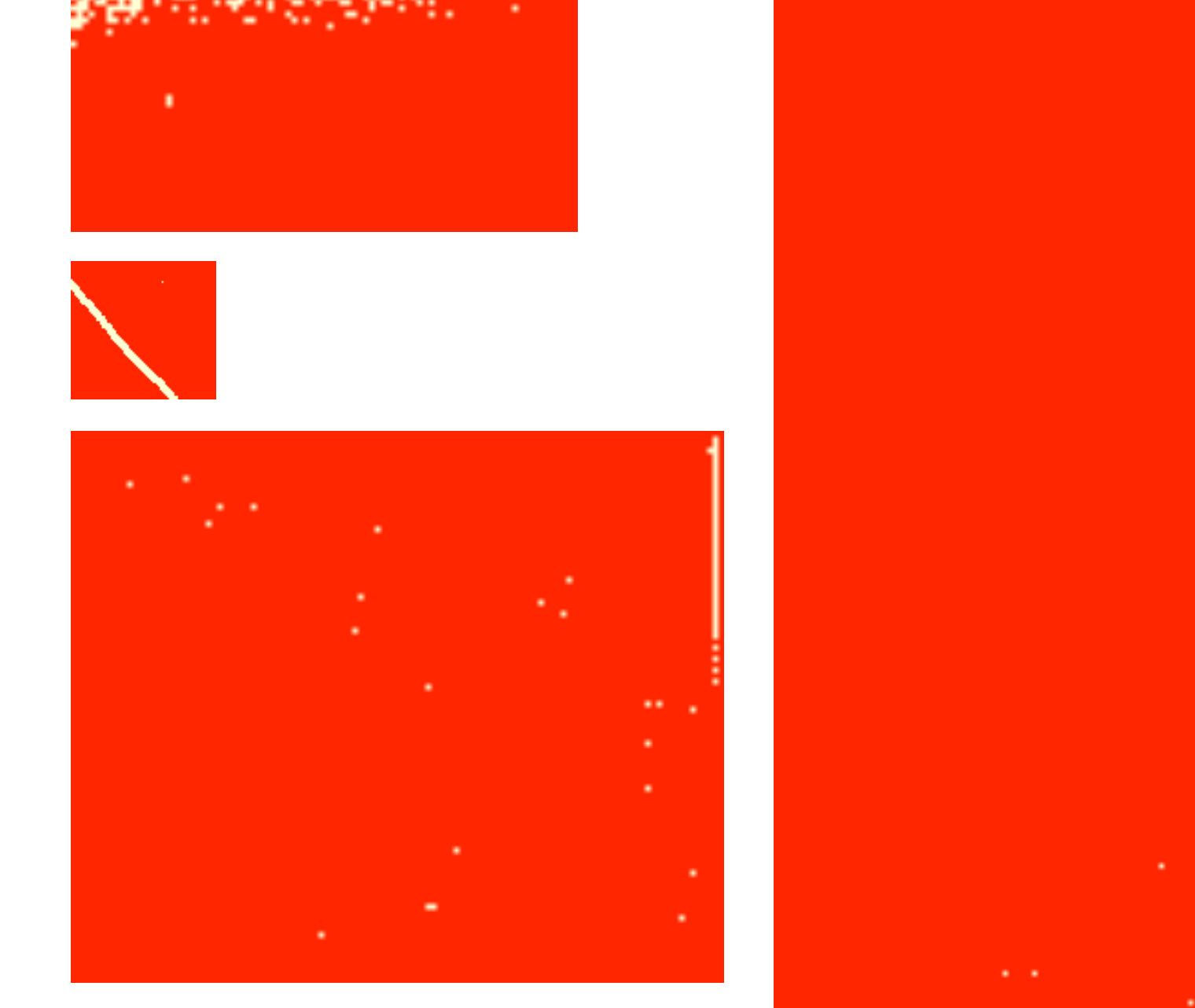

B\_0: Binary bad pixel image [R]

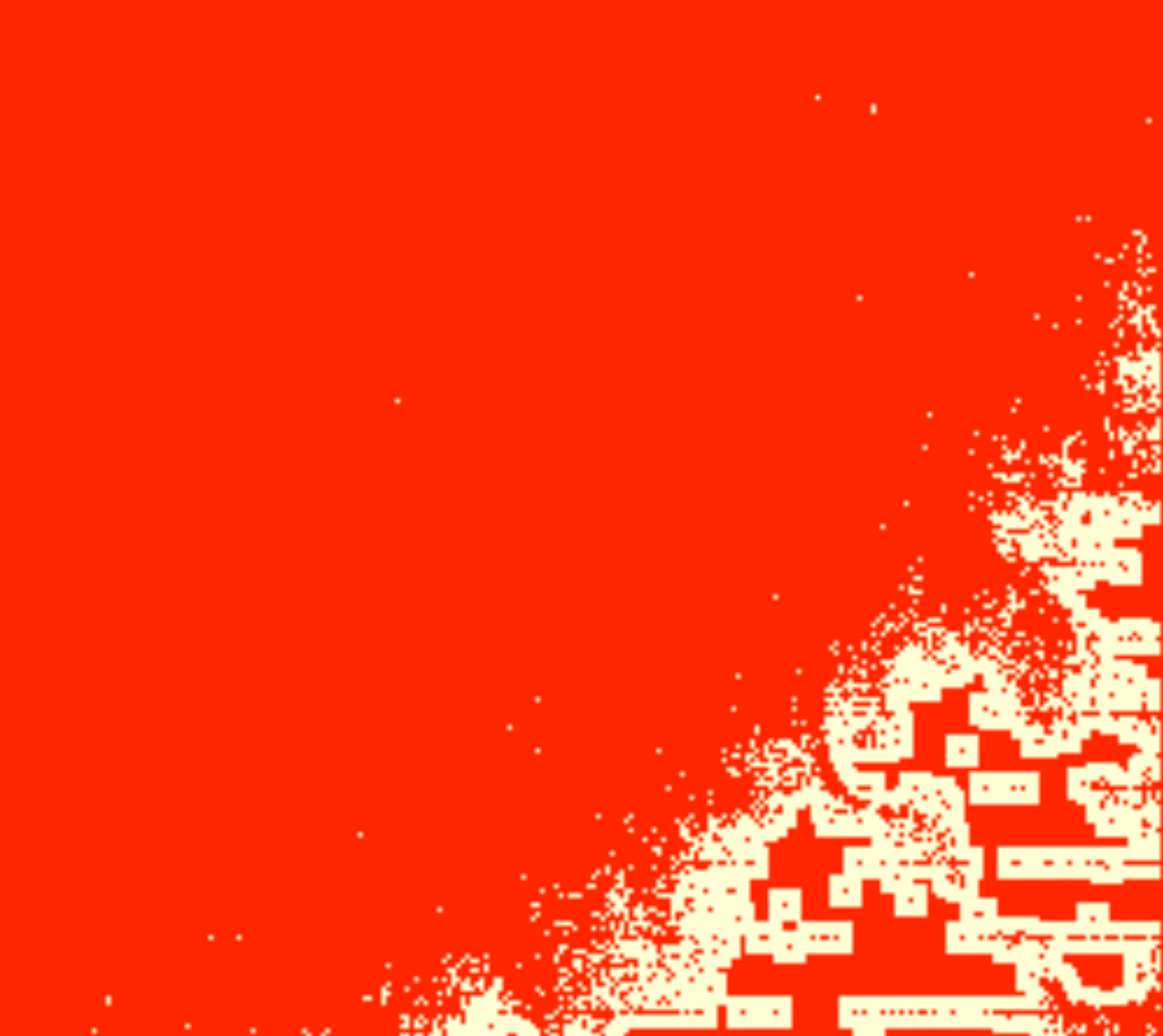

# Local defects: Patches

**Areas with high density area of** bad pixels

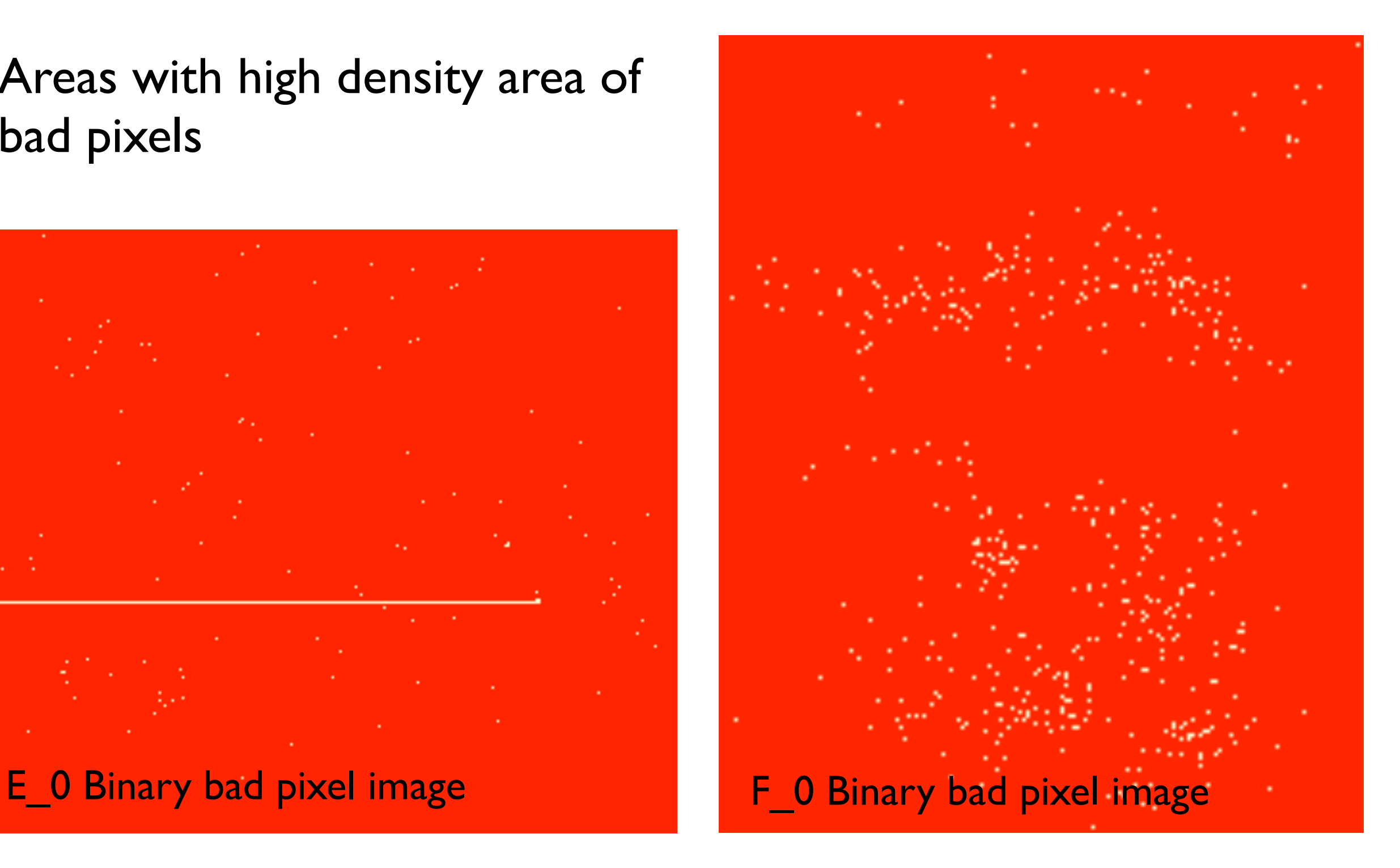

# Which model for this type of spatial data ?

Three common types described by Cressie (1993)

## **Geostatistical data:**

Fixed study region with a random variable (observed or unobserved) in every location. *e.g. UK with rainfall* 

## **Lattice data:**

Collection of fixed (nonrandom) set of points in study region with a random variable defined in each of them.

*e.g. Ising model on a lattice, crime in snap points*

## **Spatial point patterns:**

Spatial locations of the observations are random, with observations itself deterministic (=1) or itself random variables.

*e.g. locations of bird nests, same with number of eggs in each nest*

## **Lattice or point pattern?**

Detector is based on a lattice, but *our interest* is in *locations of dead pixels and these are relatively few.* Hence, use a *spatial point pattern*  model, but with reduced resolution (given by the detector lattice).

Point pattern X: random locations of dead pixels (2 dimensional)

## **Objectives:**

- describe spatial distribution of dead pixels
- hypothesise causes for dead pixels

For example, look at CSR…

#### Complete spatial randomness (CSR) b omple b b b b b b b Comple b Con )<br>J E te spacial random b b b l<br>C b b **b** b b b b b

ba<br>Barat<br>Barat

b<br>Barat<br>Barat

b<br>Barat<br>Barat b

b<br>Barat<br>Barat

b

**b** and the state of the state of the state of the state of the state of the state of the state of the state of

b

b<br>Barat<br>Barat

b

b b b

b<br>B b<br>Balang<br>Balang

b

ban<br>Bang<br>Bang

b<br>Balang<br>Balang

b

b<br>Barat<br>Barat

b

b<br>Balang<br>Balang

CSR: Points are distributed independently and homogeneously, b as in a homogenous Poisson process. l<br>J  $\overline{\mathbf{c}}$ s are gi b  $\ddot{\phantom{0}}$ b i.  $\overline{\phantom{a}}$  $\mathbf{I}$ b b  $\overline{\phantom{0}}$  $\blacksquare$ en  $\epsilon$ b lar<br>A  $\blacksquare$ mogeneously

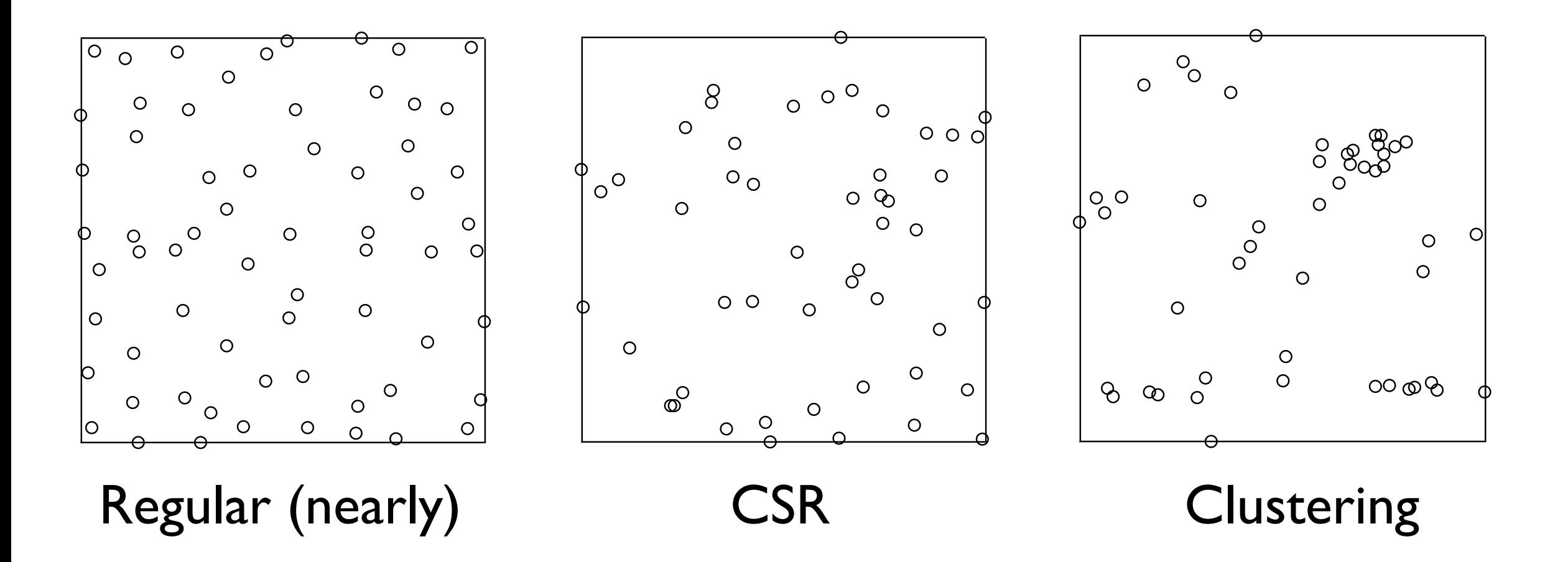

b

(c) clustering.

l<br>L

b<br>Balang<br>Balang

#### Exploring CSR using F- and G-functions ally measured) intensity *.* We distinguish between *locations,* that is any element in *I,* and *points*, that is a location contained the realisation of the process in question.  $\overline{2}$

#### **Nearest neighbour function G:** summarize spatial distribution. Let *Z* be a point process with state space *I* and (globally measured) intensity *.* We distinguish between *locations,* that is any element in

cumulative distribution function of the distance from an **arbitrary point to its nearest point** The *nearest neighbour function*  $\frac{1}{2}$  is the cumulative distribution function  $\frac{1}{2}$ I, and *points*, the real is a location of the process in the process in the process in  $\epsilon$ A central question is whether *Z* process has the property of *complete spatial random-*

Under CSR: 
$$
G(r) = 1 - \exp(-\lambda \pi r^2)
$$

### **Empty space function F: Empty space runction F:**<br>The cumulative distribution function function function function function function function function function function function function function function function function function function functi

A central question is whether *Z* process has the property of *complete spatial random-*

measure for the interaction between the points of the process and helps identifying and

*Ripley's K-function* calculates the expected number of points as a function of the

two measures typically distributed to the control of the set of the set of the set of the set of the set of the set of the set of the set of the set of the set of the set of the set of the set of the set of the set of the *Ripley's <u>Ripley's</u>* Collection calculates the expected number of the expected number of the set of the set of the th **cumulative distribution function of the distance from an arbitrary location to its nearest point** tance from an arbitrary point to the contrary point. Under Contrary point. The contrary point. The contrary point The *empty space function F* is the cumulative distribution function of the distance from

Under CSR: 
$$
F(r) = 1 - \exp(-\lambda \pi r^2)
$$

#### Exploring CSR using Ripley's K-function The *nearest neighbour function G* is the cumulative distribution function of the distance from an arbitrary point to its nearest point. Under CSR, *<sup>G</sup>*(*r*)=1exp(⇡*r*2)*.* Eynloring CSI E<sub>rra</sub>lering CCD using Diplove V funct

#### **K-function:**   $K$ -function: tance from an arbitrary point to its nearest point to its nearest point of  $\mathbf{r}$ . We are  $\mathbf{r}$

The *nearest neighbour function G* is the cumulative distribution function of the dis-

**expected number of extra points in circle of radius r rescaled by density** an arbitrary location to its nearest point. Under CSR,  $\overline{r}$  and  $\overline{r}$  is a contraction of the contraction of the contraction of the contraction of the contraction of the contraction of the contraction of the contrac expected number of exexpected number of e by density **Figure 2 Expected number of extra points in circle of radius r reset of the distribution of the distribution of the distribution of the distribution of the axes of the distribution of the distribution of the distribution of the di** and are started to its nearest point. Under CSR,  $\frac{1}{2}$  **F(***r*)  $\frac{1}{2}$  is neglected to its nearest point. Under CSR,  $\frac{1}{2}$  is nearest point. Under CSR,  $\frac{1}{2}$  is nearest point. Under CSR,  $\frac{1}{2}$  is nearest

$$
K(r) = \lambda^{-1} E[N_0(r)]
$$

The *empty space function F* is the cumulative distribution function of the distance from

The *nearest neighbour function G* is the cumulative distribution function of the dis-

 $\Gamma(\theta)$  interaction between the process and the process and the process and  $\Gamma$  $\lambda$  globally estimated density  $N_0(r)$  number of points within distance r from arbitrary point  $\lambda$  globally estimated density ...  $\lambda$  dohally estimated density

Under CSR: 
$$
K(r) = \pi r^2
$$

**G−function, Pixels, nsim=100**

**G−function, Events, nsim=100** a central central central central question is whether **G**-function, Events, nsim=100 complete spatial random  $\mathbf{G}-\mathbf{f}$ 

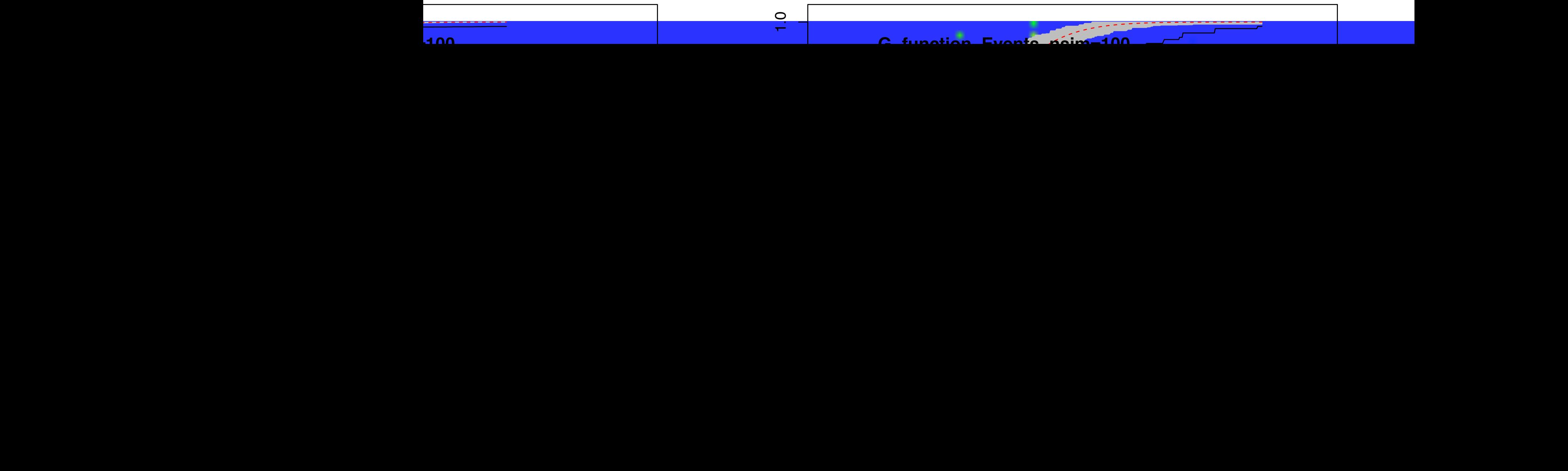

# Point pattern and K-function

![](_page_29_Figure_1.jpeg)

# Point pattern and K-function

![](_page_30_Figure_1.jpeg)

# Are we asking the right question?

## **Modified question: Is it CSR after we remove all specific (known) problems?**

## **Step 1:**

Convert point process into *event process* by

- Reducing lines to their endpoint
- Reducing clusters to their centre point

# Are we asking the right question?

## **Modified question: Is it CSR after we remove all specific (known) problems?**

## **Step 1:**

Convert point process into *event process* by

- Reducing lines to their endpoint
- Reducing clusters to their centre point

## **Step 2:**

- Fit inhomogeneous density
- Cut out areas above threshold

# Model for cause versus model for effect

Detector is based on a lattice, but damage occurs independently of the lattice structure.

The *same cause for damage* shape can hit 1, 2, 3 or 4 pixels, depending on position and orientation.

![](_page_33_Figure_3.jpeg)

![](_page_34_Figure_0.jpeg)

Also, ⇢ could be replaced by another appropriate integer valued function on R*.* However,

 $\frac{1}{\pi}$  leing modian hocause of robustnoss:  $\frac{1}{\pi}$   $\frac{1}{2}$   $\frac{2}{3}$   $\frac{3}{4}$   $\frac{4}{5}$   $\frac{6}{6}$ Using median because of robustness:  $\frac{1}{1}$ 

**e.g.** 
$$
i^{\text{mean}}(\mathcal{C}) = (5, 2)
$$
  $\frac{1}{4}$ 

![](_page_34_Picture_336.jpeg)

# Dead pixels versus dead events

 $X$  (dead pixels) X (dead pixels) Y (dead events)

**Defect events** 

![](_page_35_Figure_3.jpeg)

Figure 3: Pixel process and event process. Applying the appropriate rules,

(a) Pixel process

(b) Event process (marks not visualised)

# Higher level defect model (Step 1)

## Conversion of point process to *event process*

**Defect pixels Defect events** 

![](_page_36_Figure_4.jpeg)

# **Density based thresholding (Step 2)**

## Remove areas with local density above threshold  $(median + I.5 IQR)$

**Density Events** 

**Density > threshold** 

TRUE

FALSE

![](_page_37_Picture_4.jpeg)

![](_page_37_Figure_5.jpeg)

![](_page_37_Picture_6.jpeg)

## Before modification: K-function

![](_page_38_Figure_1.jpeg)

## After modification: K-function

![](_page_39_Figure_1.jpeg)

**K−function, Events, nsim=100**

*r*

## Measurement quality assessment/improvement

- Identify poor quality regions (patches with high dead pixels density) through density thresholding
- Remaining area CSR means no special causes of poor quality
- Identify causes of poor quality
- Monitor over time
- Conclusions for usage modes

## Software project with the Alan Turing Institute

## **Objectives:**

- Feedback about state of detector through pixel damage analysis
- Detector data repository

## **Seed funded project:**

- *•* Working with Turing Research Software Engineer Group
- *• DetectorChecker* R package for statistical analysis of pixel damage in CT scanners available at https://github.com/alan-turing-institute/DetectorChecker
- *• DetectorCheckerWebApp* for useful initial graphical/analysis, available at https://detectorchecker.azurewebsites.net
- *•* Facility to upload data in different formats (crowd sourcing)

*Brettschneider, Giles, Kendall, Lausaskas., (2020). DetectorChecker: analyzing patterns of defects in detector screens. Journal of Open Source Software, 5(56), 2474*

![](_page_42_Figure_0.jpeg)

## **https://detectorchecker.azurewebsites.net**

### **Team**

Dr Julia Brettschneider (University of Warwick) Dr Oscar Giles (The Alan Turing Institute) Dr Tomas Lazauskas (The Alan Turing Institute) Prof Wilfrid Kendall (University of Warwick)

## **Contacts**

[julia.brettschneider@warwick.ac.uk](mailto:julia.brettschneider@warwick.ac.uk) [W.S.Kendall@warwick.ac.uk](mailto:W.S.Kendall@warwick.ac.uk)

![](_page_42_Picture_6.jpeg)

Layout: PerkinElmerFull 1. Select Layout ? **PerkinElmerFull**  $\overline{\phantom{a}}$ 2. Visualisation ? O layout  $\bigcirc$  euclidean distance from centre ◯ L-infinity distance from centre  $\bigcirc$  euclidean distance to nearest corner ○ horizontal distance to nearest sub-panel edge ◯ vertical distance to nearest sub-panel edge **O** L-infinity distance to nearest sub-panel edge Display plot detectorchecker v: 0.1.9

webapp v: 0.1.7

![](_page_43_Figure_2.jpeg)

**Statistics** 

![](_page_44_Picture_21.jpeg)

![](_page_44_Picture_3.jpeg)

![](_page_45_Picture_1.jpeg)

O Inhom. G-func.

Plot

# Angles distribution dominated by lines

![](_page_45_Picture_6.jpeg)

![](_page_46_Picture_24.jpeg)

![](_page_46_Picture_3.jpeg)

![](_page_47_Picture_1.jpeg)

![](_page_47_Figure_2.jpeg)

Angles

![](_page_47_Picture_4.jpeg)

#### Layout: PerkinElmerFull

#### 7. Modelling Damage Intensity ?

**O** euclidean distance from centre

- $\bigcirc$  L-infinity distance from centre
- ◯ horizontal distance to nearest sub-panel edge
- ◯ vertical distance to nearest sub-panel edge

#### Fit model

#### Output

Help –

#### Call:

 $glm(formula = as.vector(pix_matrix) ~ as.vector(dist), family = binomial(link = logit))$ 

#### Deviance Residuals:

Min 10 Median 30 Max  $-0.0988 -0.0745 -0.0662 -0.0605$  3.6700

#### Coefficients:

Estimate Std. Error z value  $Pr(>|z|)$  $(Intercept)$  -5.320e+00 2.605e-02 -204.22 <2e-16 \*\*\* as.vector(dist) -1.002e-03 3.511e-05 -28.54 <2e-16 \*\*\* Signif. codes: 0 '\*\*\*' 0.001 '\*\*' 0.01 '\*' 0.05 '.' 0.1 ' ' 1

(Dispersion parameter for binomial family taken to be 1)

Null deviance: 133198 on 3999999 degrees of freedom Residual deviance: 132394 on 3999998 degrees of freedom AIC: 132398

Number of Fisher Scoring iterations: 9

![](_page_48_Picture_19.jpeg)

### Refined states (more than just dead) anned state

**State diagram Figure 1: Postunctional states and look at transitions.** Using grey, white and black images define a variety of dysfunctional states and look at transitions.

![](_page_49_Figure_2.jpeg)

# **Model for temporal development**

Initial state

## **Markov model with transition probabilities estimated from data:**

Bad pixels were identified using simple median-based thresholding of the black, grey and white pixelwise

mean values, without first fitting a parametric model. Bright lines were identified through convolution with

![](_page_50_Picture_270.jpeg)

hot - - 126 - 126 - 127 - 128 - 129 - 120 - 120 - 120 - 120 - 120 - 120 - 120 - 120 - 120 - 120 - 120 - 120 -

bright  $28 \times 14$  113  $\pm 2$  113  $\pm 2$  113  $\pm 2$  113  $\pm 2$  113  $\pm 2$  113  $\pm 2$  113  $\pm 2$  113  $\pm 2$  113  $\pm 2$ 

## **References**

**The (ongoing) work on modelling Covid with Hawkes process is joint with Adam Davison and Marianna Mavroleftherou (integrated Masters students at Warwick Statistics)** 

**Dead pixels and other work related to digital X-ray imaging:**

JA Brettschneider, OT Giles, WS Kendall, T Lazauskas *DetectorChecker: analyzing patterns of defects in detector screens* [Journal of Open Source Software, 2020, 5\(56\), 2474](https://joss.theoj.org/papers/10.21105/joss.02474)

JA Brettschneider, JW Warnett, TE Nichols, WS Kendall *Higher level spatial analysis of dead pixels on detectors based on local grid geometry* [CRiSM Working Paper Series No. 17-02, 2017](http://www2.warwick.ac.uk/fac/sci/statistics/crism/research/17-02/)

Kueh A, Warnett JM, Gibbons GJ, Brettschneider J, Nichols TE, Williams MA, & Kendall WS *Modelling the Penumbra in Computed Tomography* [Journal of X-ray science and technology, 24 \(4\), 2016, 583-97 \(Gold Access\)](https://content.iospress.com/download/journal-of-x-ray-science-and-technology/xst576?id=journal-of-x-ray-science-and-technology%2Fxst576)

Brettschneider J, Thornby J, Nichols TE and Kendall WS *Spatial analysis of dead pixels*  [CRiSM Working Paper Series No. 14-24, 2014](https://warwick.ac.uk/fac/sci/statistics/crism/research/paper14-24)

#### **Software**

[DetectorCheckerWebApp](https://github.com/alan-turing-institute/DetectorCheckerWebApp) is an interactive WebApp for analysing pixel damage in CT scanners using the associated Rpackage [DetectorChecker.](https://github.com/alan-turing-institute/DetectorChecker) Both have been developed jointly with The Alan Turing Institute and Prof Wilfrid Kendall. The project emerged as a spin off from our EPSRC *[inside-out](https://blogs.warwick.ac.uk/insideout/)* blog. Initial versions of the software were issued on 29.3.2019 and new versions were released on 30.6.2020.